# Technologie internetowe - opis przedmiotu

# Informacje ogólne

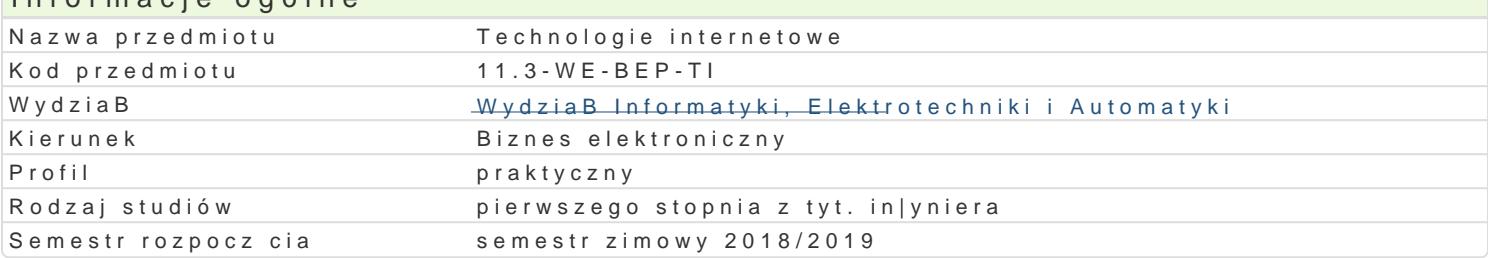

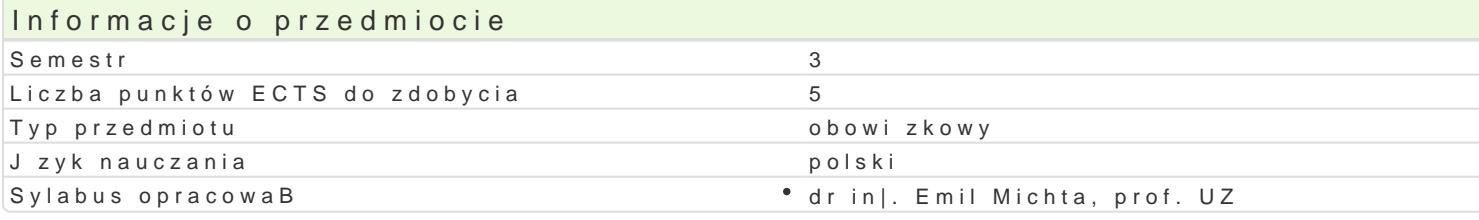

### Formy zaj

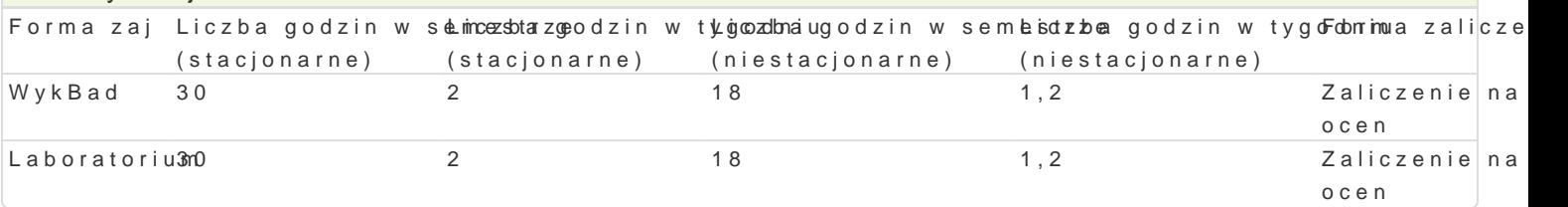

# Cel przedmiotu

Zapoznanie studentów z podstawami technicznymi sieci WAN i Internetu oraz technologiami i funkcjo

Zapoznanie studentów z architektur komunikacyjn i podstawowymi aplikacjami Internetu wykorzysty

#### Wymagania wstpne

Architektura komputerów i systemy operacyjne.

### Zakres tematyczny

Podstawy techniczne Internetu: Internet, Intranet i Extranet. ProtokoBy komunikacyjne warstwy sieci Podstawy sieci WAN: Standardy sieci WAN. Technologie sieci WAN. Urz dzenia sieci WAN. ProtokóB linie abonenckie. ZwiatBowodowe technologie dost powe. Technologie dost pu bezprzewodowego. Rou konfigurowanie, Routowanie statyczne i dynamiczne. Adresowanie w Internecie. Schemat adresowania BezpieczeDstwo sieci. Polityka bezpieczeDstwa. DziaBalno[ przest pcza i ataki sieciowe. Poufno[ i protokoBy warstwy aplikacji. Reprezentacja i transfer danych. WWW. FTP. Poczta elektroniczna. DNS

#### Metody ksztaBcenia

WykBad - wykBad konwencjonalny z wykorzystaniem wideoprojektora.

Laboratorium - zajcia praktyczne w laboratorium sieci komputerowych.

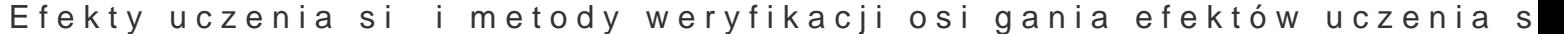

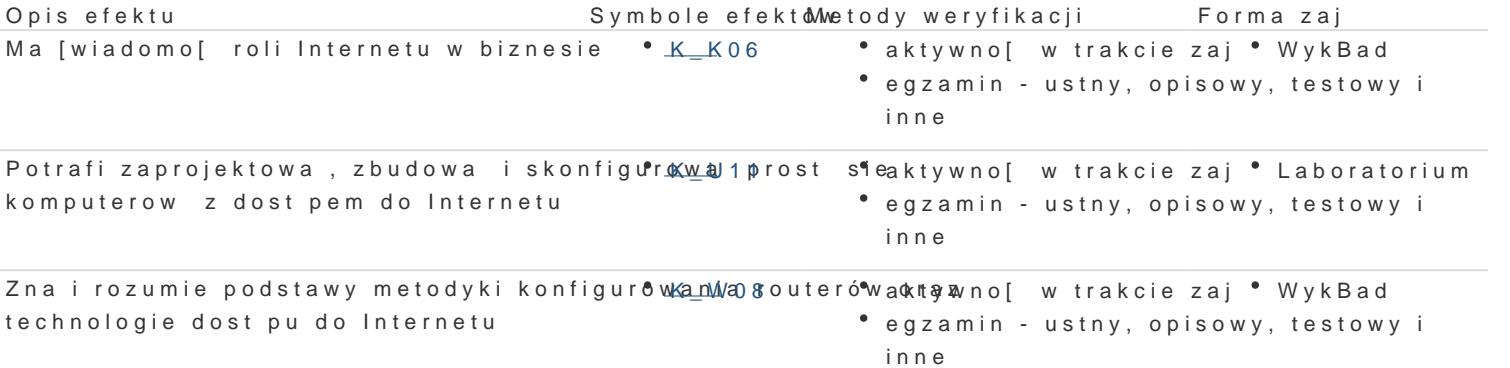

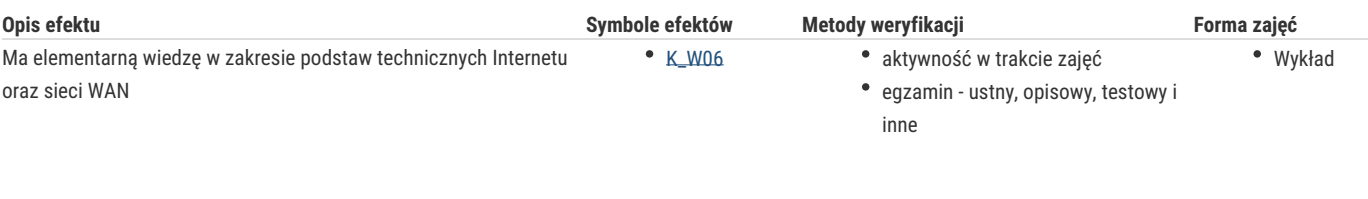

# Warunki zaliczenia

Wykład - egzamin w formie pisemnej i/lub ustnej, realizowany na koniec semestru.

Laboratorium – ocena końcowa stanowi sumę ważoną ocen uzyskanych za realizację poszczególnych ćwiczeń laboratoryjnych.

Ocena końcowa = 50 % oceny zaliczenia z formy zajęć wykład + 50 % oceny zaliczenia z formy zajęć laboratorium.

### Literatura podstawowa

- 1. Comer, D.E., Sieci komputerowe i intersieci. Gliwice, Helion, 2012.
- 2. Graziani, R., Vachon, B., Akademia sieci Cisco. CCNA Exploration. Sieci WAN zasady dostępu, Warszawa, PWN, 2013.
- 3. Kurose, J. F., Ross, K.W., Sieci komputerowe, Gliwice, Helion, 2010.
- 4. Miller M., Internet rzeczy. PWN, 2016.

#### Literatura uzupełniająca

1. Computerworld. Miesięcznik. www.computerworld.pl

# Uwagi

Zmodyfikowane przez dr inż. Emil Michta, prof. UZ (ostatnia modyfikacja: 24-04-2018 10:22)

Wygenerowano automatycznie z systemu SylabUZ